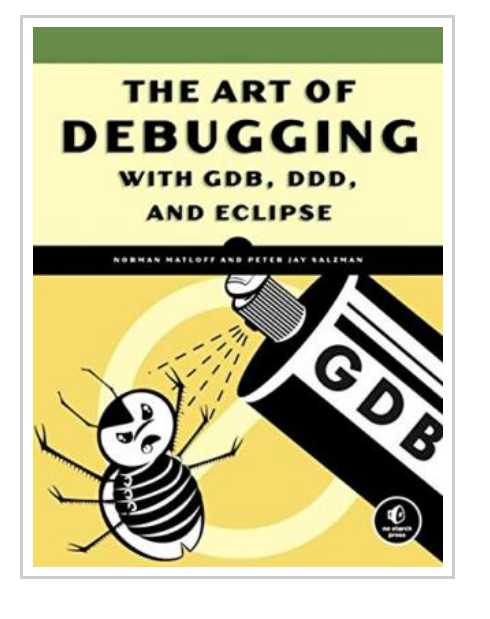

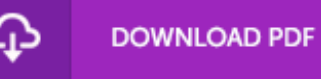

## Art of Debugging with GDB and DDD

By Norman Matloff, Peter Jay Salzmann

No Starch Press,US. Paperback. Book Condition: new. BRAND NEW, Art of Debugging with GDB and DDD, Norman Matloff, Peter Jay Salzmann, Debugging is crucial to successful software development, but even many experienced programmers find it challenging. Sophisticated debugging tools are available, yet it may be difficult to determine which features are useful in which situations. The Art of Debugging is your guide to making the debugging process more efficient and effective. The Art of Debugging illustrates the use three of the most popular debugging tools on Linux/Unix platforms: GDB, DDD, and Eclipse. The text-command based GDB (the GNU Project Debugger) is included with most distributions. DDD is a popular GUI front end for GDB, while Eclipse provides a complete integrated development environment. In addition to offering specific advice for debugging with each tool, authors Norm Matloff and Pete Salzman cover general strategies for improving the process of finding and fixing coding errors, including how to: \* Inspect variables and data structures \* Understand segmentation faults and core dumps \* Know why your program crashes or throws exceptions \* Use features like catchpoints, convenience variables, and artificial arrays \* Avoid common debugging pitfalls Real world examples of coding errors help to...

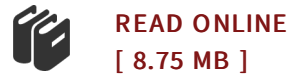

## Reviews

Unquestionably, this is the best operate by any article writer. It is really basic but surprises from the 50 % of the ebook. <sup>I</sup> realized this ebook from my i and dad suggested this ebook to discover.

## -- Kacie Schroeder

This pdf could be well worth <sup>a</sup> read through, and <sup>a</sup> lot better than other. It is amongst the most incredible publication i have got read through. <sup>I</sup> discovered this book from my dad and i recommended this publication to discover. -- Sadye Hilll